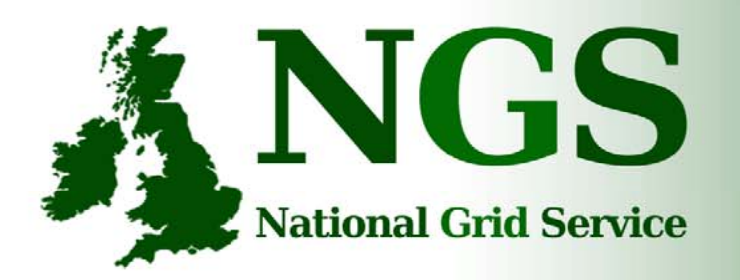

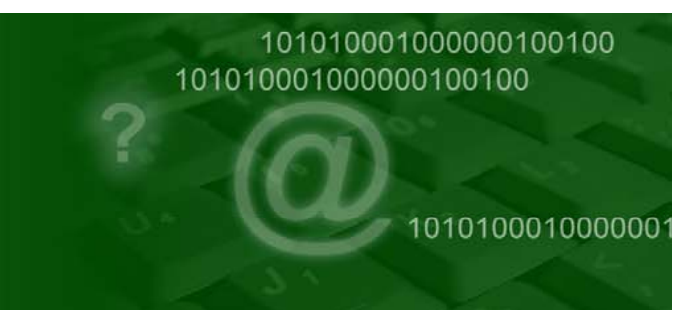

### **The UK National Grid Service & MPI**

Matthew Viljoen, STFC RAL

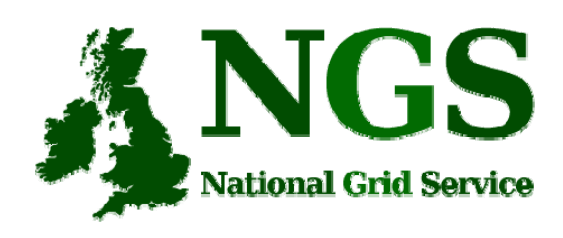

### **The Mission of the NGS**

**The Mission of the National Grid Service**

• To provide coherent electronic access for UK researchers to all computational and data based resources and facilities required to carry out their research, independent of resource or researcher location

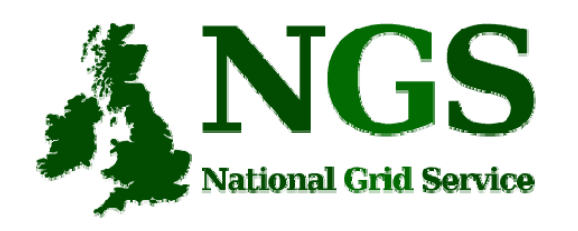

# **National Grid Service**

- Largest National Grid Initiative outside US
- approx. 500 (real!) Users + Projects
- Has the largest grid PKI infrastructure
- Integration of Grid and HPC
- *Heterogeneous* hardware and software
- Full, partner and affiliate membership status

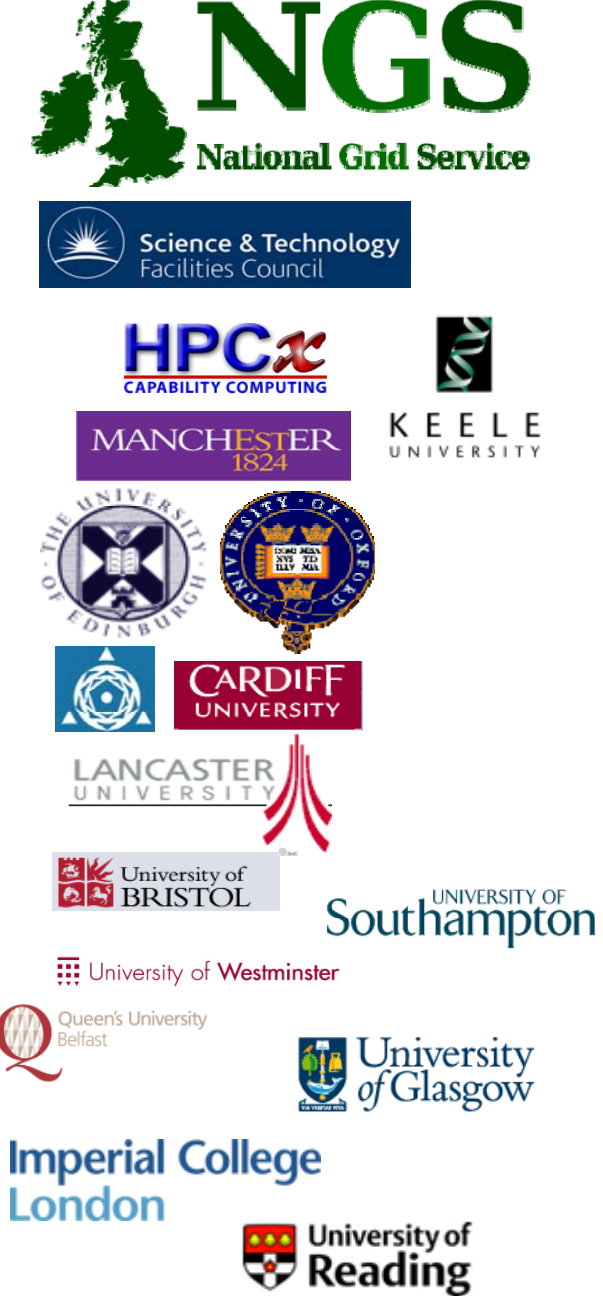

# **NGS & Partners, 2008**

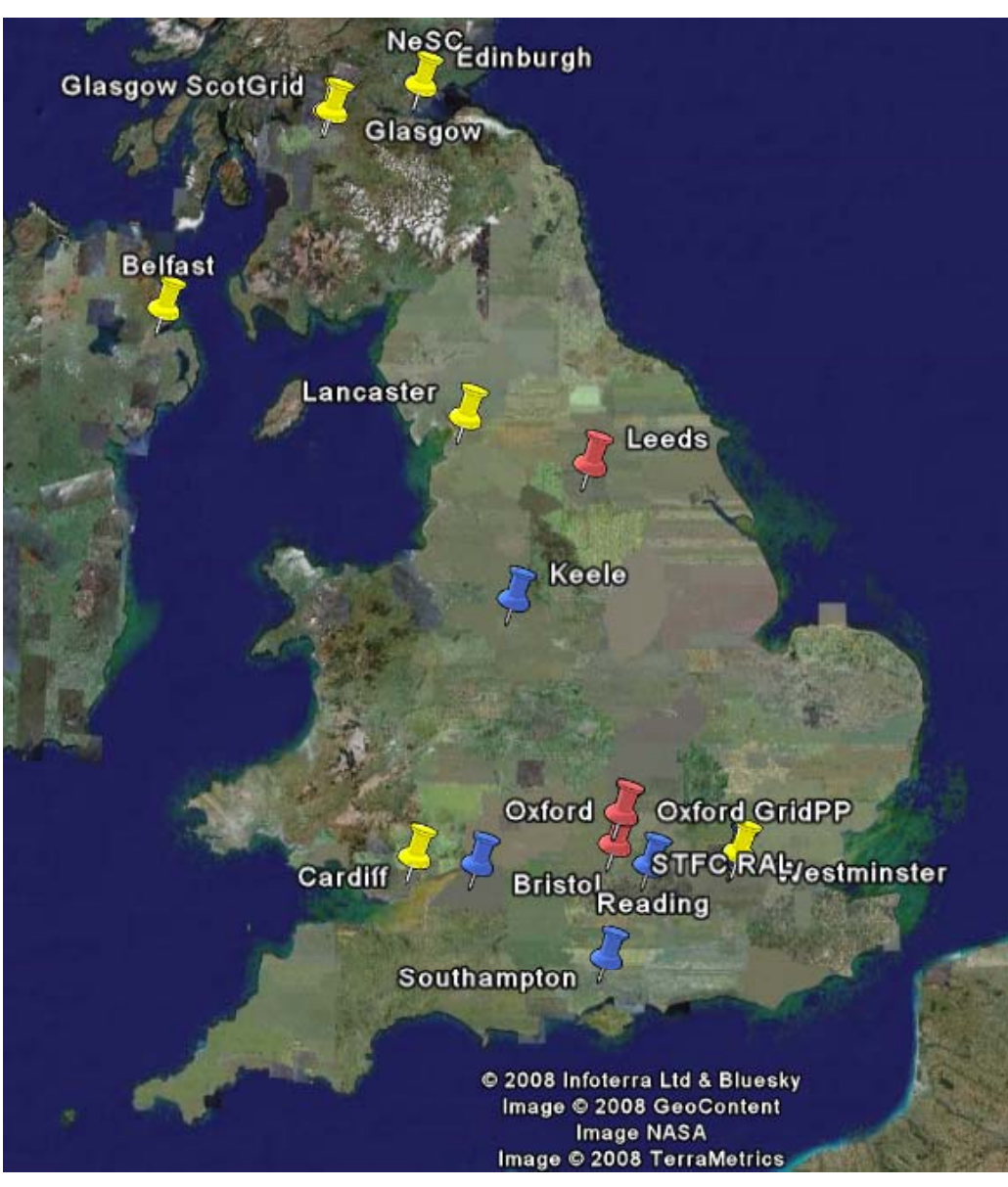

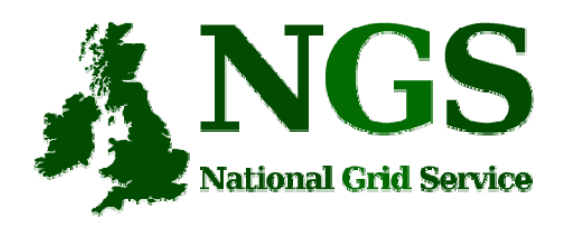

## **Middleware**

- •Resource Broker (gLite WMS-LB)
- •CE's based on vanilla VDT (*not* EGEE-type CE) No YAIM style configuration
- •VO Support / VOMS available
- • Migrating to GT4
	- Retain GT4 pre W/S for GT2 compatibility (this WILL be retained for the foreseeable future!!)
- $\bullet$ GridSam Interfaces
- •GRIMOIRES Registry
- • Portals
	- JSDL Application Repository
		- (previously known as NGS Portal)
	- Updated P-Grade portal (University of Westminster)
- •User Accounting System
- •**Support Centre** 
	- Fully integrated with EGEE GGUS Support Centre
	- Defined SLD defined Service provision
- •

…

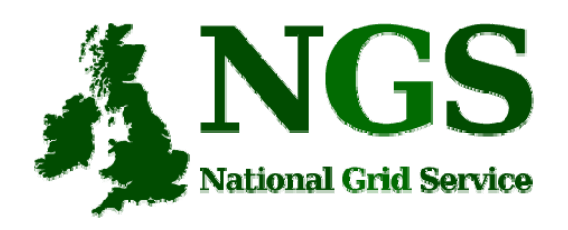

#### **Access Mechanisms**

- Direct gsissh login
- Globus tools
- Portals
- Resource Brokers / UI machines
- AHE (Application Hosting Environment)
- GridSAM
- *….your own application…*

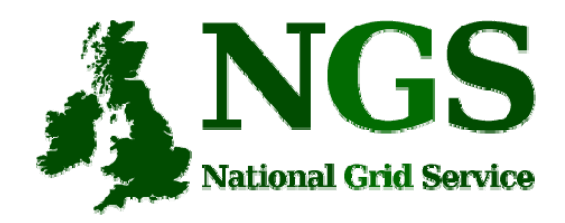

### **Portals: 1**

#### **NGS Portal** (https://portal.ngs.ac.uk)

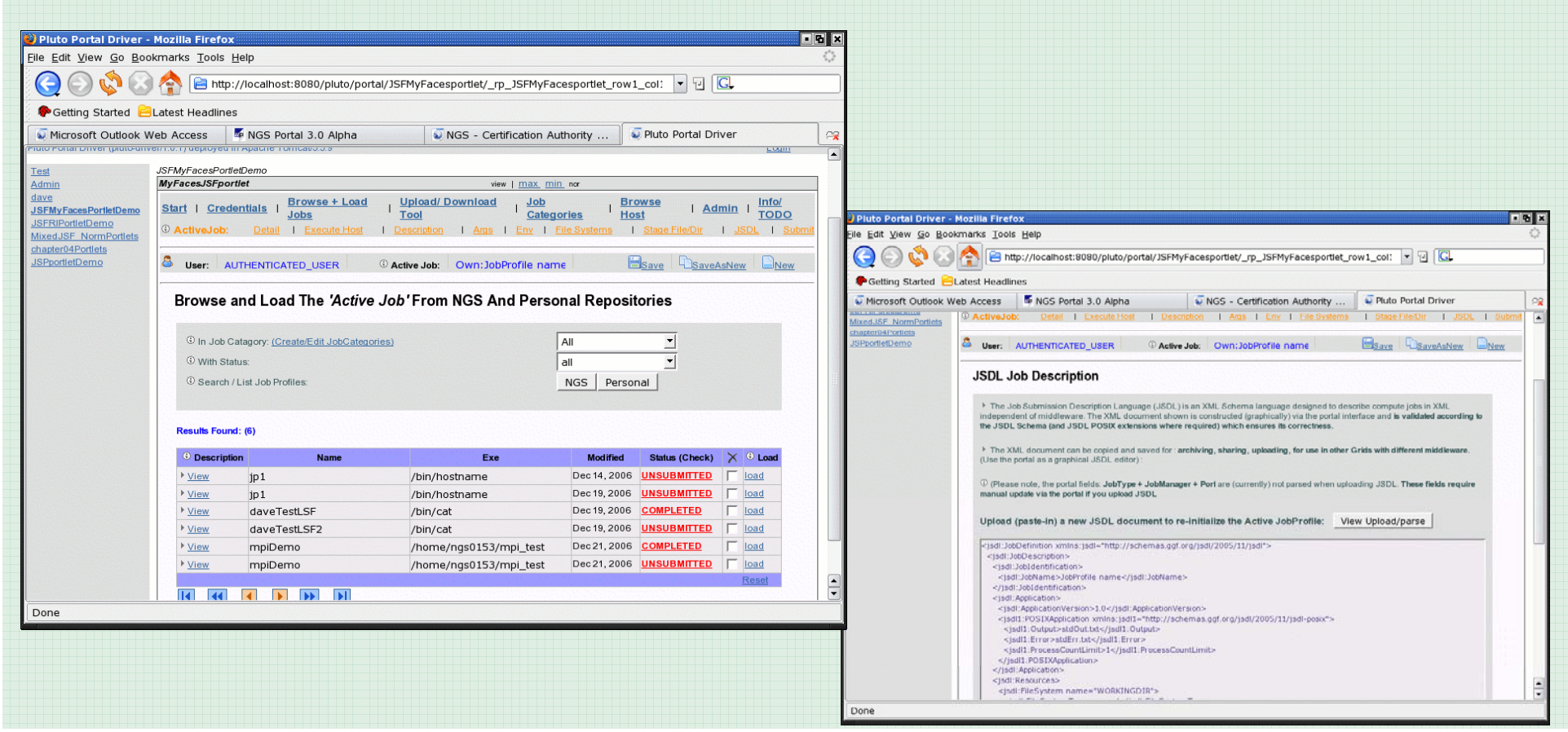

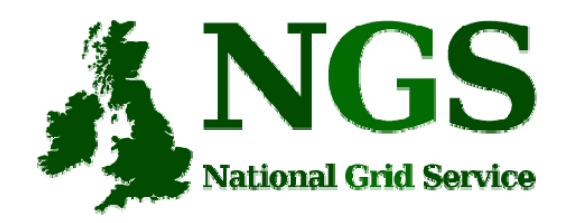

### **Portals: 2**

#### **P-GRADE Portal** (http://ngs-portal.cpc.wmin.ac.uk/)

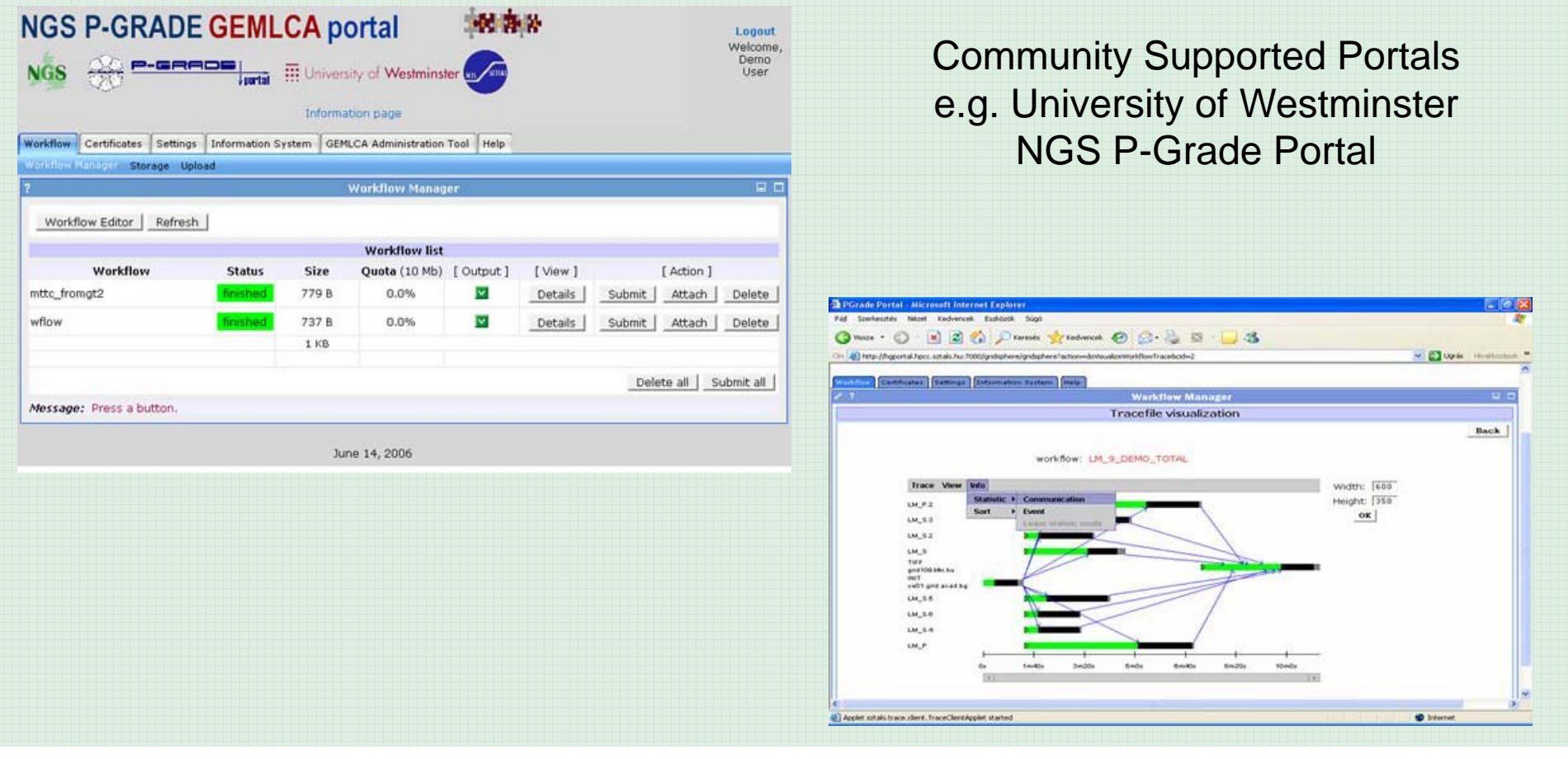

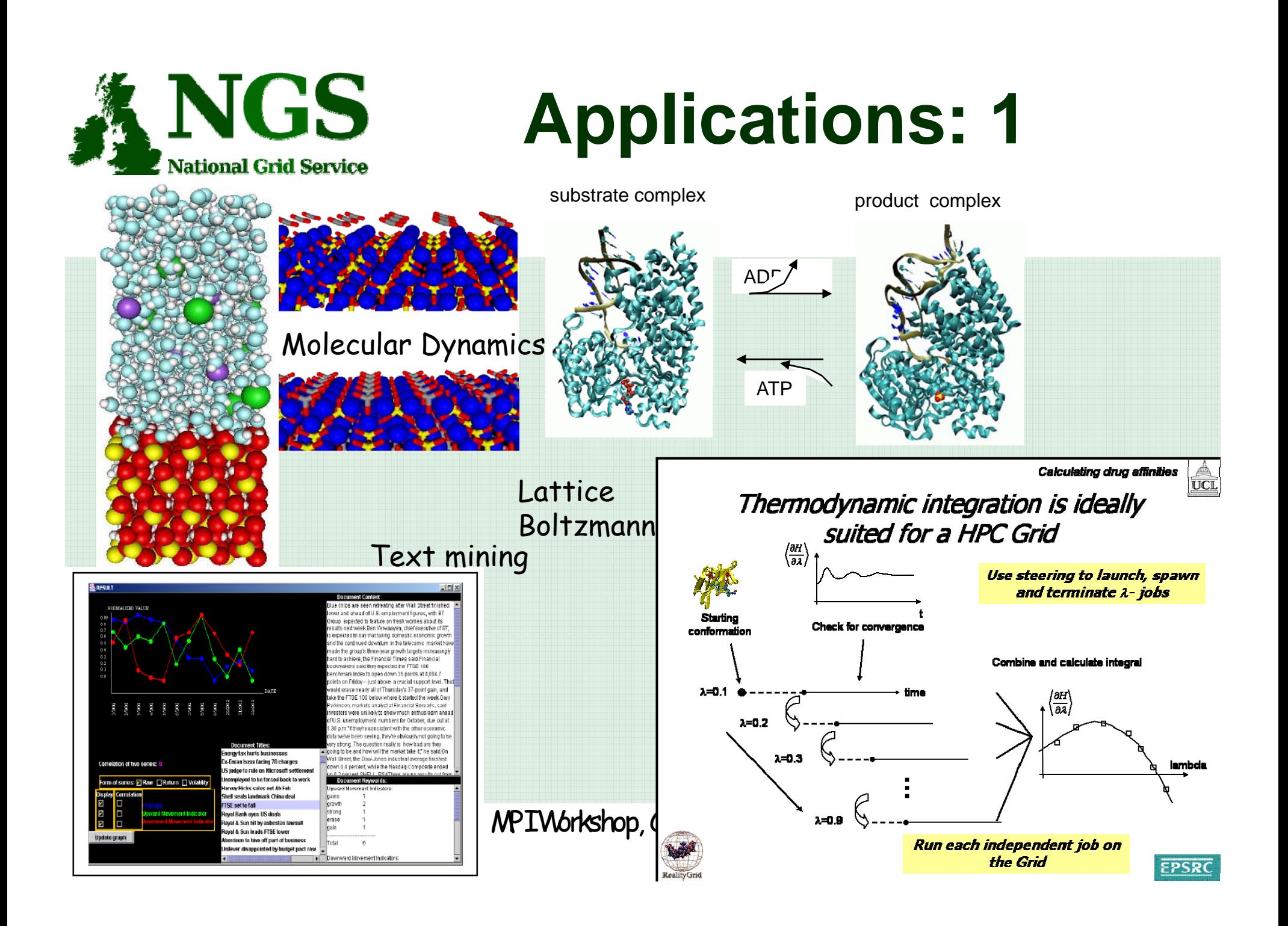

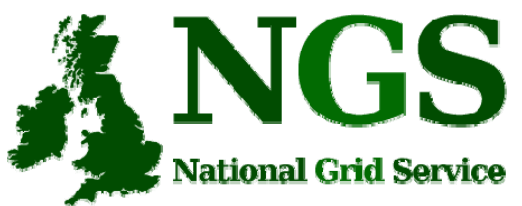

### **Applications: 2**

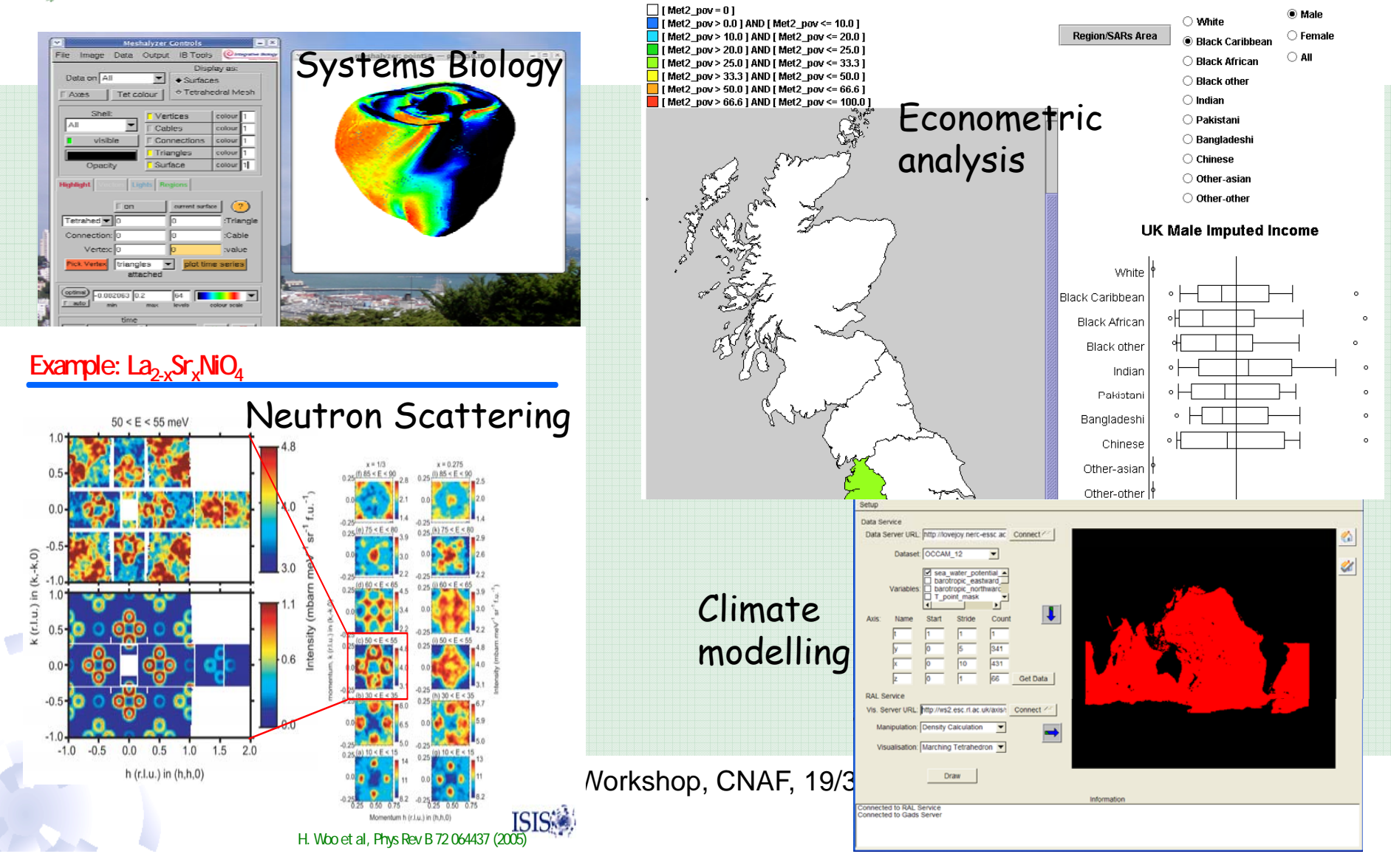

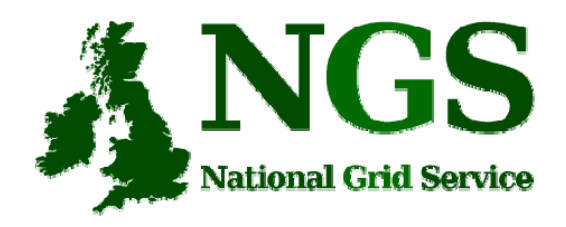

# **Resource Broker**

### • EGEE gLite WMS-LB (+ UI) from 2007/04

– The NGS Resource Broker and User Interface is based on the gLite 3.0 WMS-LB and UI nodes from the EGEE Project. The UI is accessible to all members of the NGS by GSISSH on port 2222 at the following node:

**ngsui01.ngs.rl.ac.uk**

- Gridway
	- –http://asds.dacya.ucm.es/GridWay/
	- –Metascheduling technologies for the grid

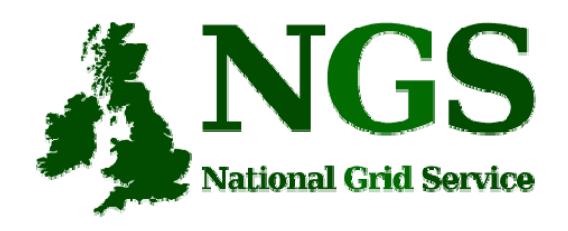

# **Jobs Submission**

- Mostly submitted via portal & gsissh logon with globus-job-submit
- Central RB submission still new concept
- Most Jobs invoking locally installed applications (including MPI) (GAUSSIAN, LAMMPS, SIESTA, DL\_POLY, BLAST, EMBOSS, AMBER etc.)

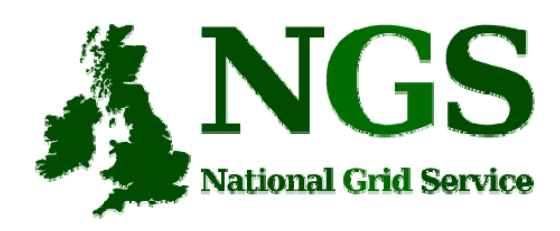

## **Central Job Submission: UEE**

- Applications installed at different sites in *different ways*, with different environments.
- Uniform Execution Environment (UEE) guarantees the same wrapper script name for any application.

**Site A:** /usr/ngs/GROMACS\_3 -> /apps/Gromacs/runscript/GROMACS\_3 **Site B:** /usr/ngs/GROMACS\_3 -> /opt/Gromacs/bin/gromacs

• UEE scripts published to BDII via

GlueHostApplicationSoftwareRunTimeEnivonment

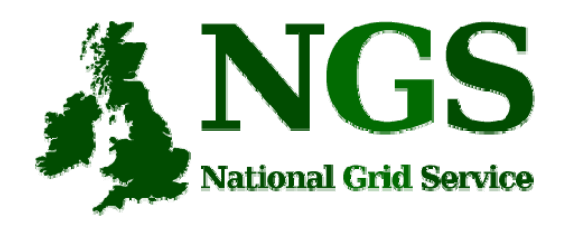

## **MPI Status**

- MPICH-GM, MPICH-MX and Scali-MPI implementations
- both mpirun & mpiexec
- Now rolling out MPI\_START from I2G to enable job submission via RB
- Coscheduling already being done by GENIUS project using HARC at UCL

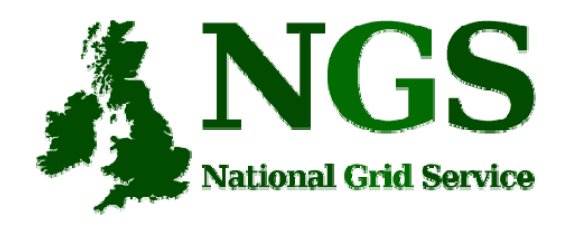

# **Issues with WMS -LB**

- Running older version of gLite-3.0 WMS-LB. No out-of-box MPI support
- Hardcoding of paths in JobWrapper, assumin g gLite CE *not* vanilla VDT
- Needed to tweak LSF and PBS template files to work with MPI-START:

/opt/glite/etc/templates/template.mpi.lsf.sh /opt/glite/etc/templates/template.mpi.pbs.sh

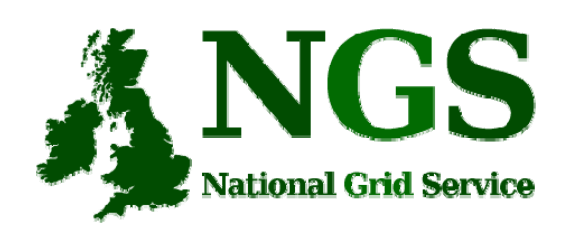

# **Issues with MPI support**

- MPI seems to be added to WMS-LB as an afterthou ght –– not primary usecase
- Can't MPI-START be part of WMS?
- Problems with error messages – Failed: Status Reason: hit job retry count (3) with NodeNumber > 1
- LRMS configuration at WMS instead of nodes. Practical for different setups?

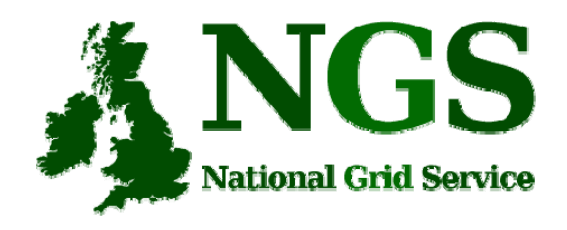

# **Future plans**

- Upgrade to latest WMS
- Move WMS into production
- Role out MPI-START to all supporting sites
- Integrate MPI support into portals

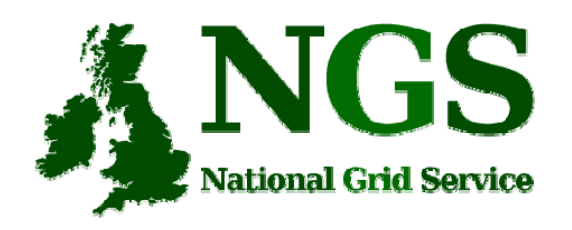

# **Acknowledgements**

- Stephen Childs
- Maarten Litmaath
- the I2G MPI-START team for help with MPI
- Slides from Andrew Richards

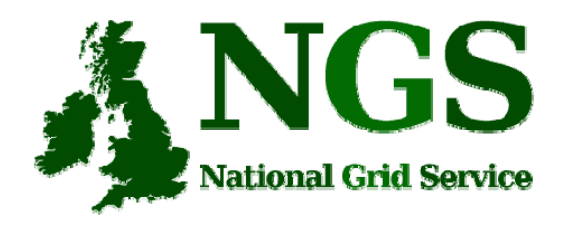

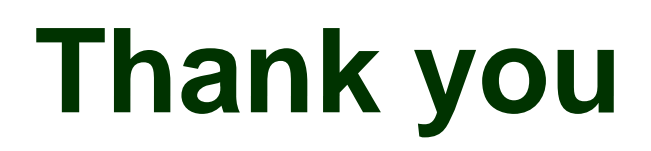

### Questions?

### **supp @g ort rid-support.ac.uk**